# Cours de biostatistique  $\;\;\bowtie\;\;$  Illustrations dans  $\textcircled{\R}$ Vraisemblance d'une hypothèse

## A.B. Dufour & D. Chessel

### 9 février 2015

 ${\rm La}$ fiche définit quelques éléments de base du raisonnement statistique : événements, variables aléatoires, échantillons, hypothèses, intervalles de confiance.

## Table des matières

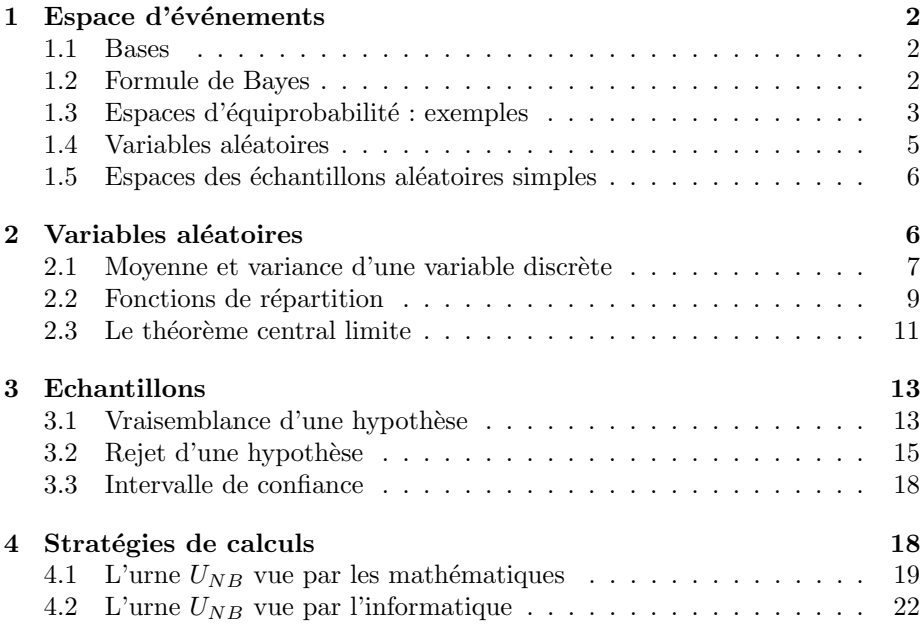

## 1 Espace d'événements

Les notions essentielles sont décrites sur des exemples.

Enumérer les résultats possibles d'une expérience. Jouer à pile ou face. Lancer un d´e. Lancer deux d´es. Placer trois objets dans trois cases. Tirer 7 boules dans une urne de 49 boules. Placer 7 boules dans 49 boîtes n'en pouvant contenir qu'une.

Et par généralisation,

Placer r boules dans n boîtes. L'anniversaire de n personnes sur 365 jours. Le résultat du jet de r dés à 6 faces. Le type de r individus pour un locus à  $n$ génotypes. r fautes d'orthographe dans  $n$  pages. Le sexe, la catégorie socioprofessionnelle de  $r$  personnes.  $r$  arbres de  $n$  espèces.

Boules indistinctes. Ensembles discrets fini ou dénombrable. Jouer au loto.

#### 1.1 Bases

Evénement élémentaire  $\omega \in \Omega$ . Événement  $A \subseteq \Omega$ ,  $\{\omega\} \subseteq \Omega$ 

Espace des événements P $(\Omega)$ . Evénement impossible  $\varnothing \in \mathrm{P}(\Omega)$ 

Evénements incompatibles  $A \cap B = \emptyset$ .

Système complet d'événements  $[i \neq j \Rightarrow A_i \cap A_j = \emptyset], \quad \bigcup_{i=1}^n A_i = \Omega$ 

Espace probabilisé  $P : P(\Omega) \to [0, 1]$  avec :

 $P(\Omega)=1$  $[i \neq j \Rightarrow A_i \cap A_j = \emptyset] \Rightarrow P(\bigcup_{i=1}^n A_i) = \sum_{i=1}^n P(A_i)$ 

Propriétés élémentaires :

 $P(\emptyset) = 0$ ;  $P(\overline{A}) = 1 - P(A)$ ;  $A \subseteq B \Rightarrow P(A) \le P(B)$  $P(A \cup B) = P(A) + P(B) - P(A \cap B)$ Si  $\{B_i\}_{i=1}^n$  est un système complet alors  $P(A) = \sum_{i=1}^n P(A \cap B_i)$ 

Probabilité conditionnelle

$$
P(A/B) = \frac{P(A \cap B)}{P(B)}
$$

Evénements indépendants : A est indépendant de B si  $P(A/B) = P(A)$ 

#### 1.2 Formule de Bayes

$$
P(B_k/A) = \frac{P(B_k) \ P(A/B_k)}{\sum_{i=1}^n P(B_i) \ P(A/B_i)} \tag{1}
$$

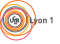

Logiciel R version  $3.1.2$  (2014-10-31) – bs1.rnw – Page  $2/25$  – Compilé le 2015-02-09 URL : http://pbil.univ-lyon1.fr/R/pdf/bs1.pdf

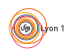

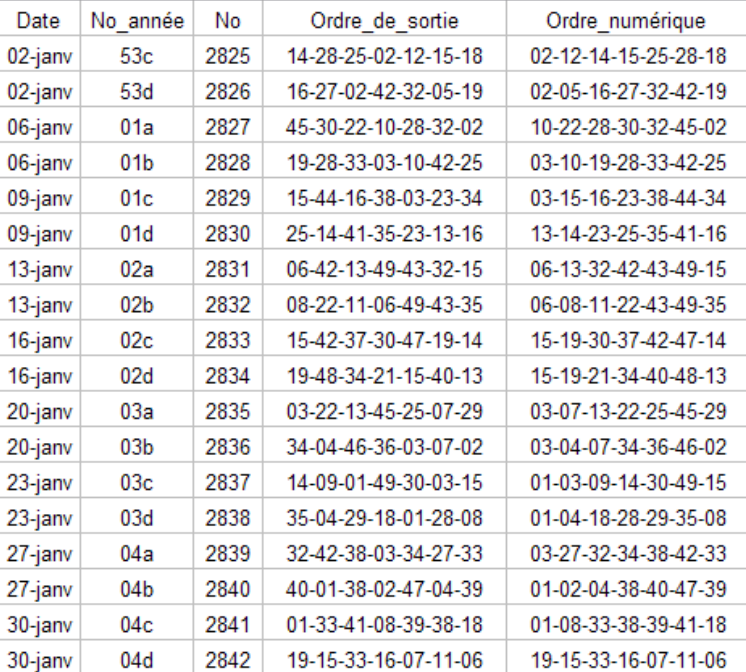

http ://www.stpi.com/loto/stplot01.html R´esultats du mois de Janvier 1999

Quelques événements élémentaires dans l'espace probabilisé associé au jeu du loto (tirage au hasard sans remise de 7 boules dans une urne qui en contient  $49$ ). L'espace est connu et il n'y a rien à apprendre de ces résultats. Ceci n'est  $pas$  une statistique expérimentale destinée à acquérir une information nouvelle.

. . .

#### 1.3 Espaces d'équiprobabilité : exemples

Pièce de Monnaie :  $\Omega = \{pile, face\}$  $P(\emptyset) = 0 \quad P({\text{pile}}) = \frac{1}{2} \quad P({\text{face}}) = \frac{1}{2} \quad P({\text{pile}, face}) = 1$ Dé à six faces :  $\Omega = \{1, 2, 3, 4, 5, 6\}$   $P(\{i\}) = \frac{1}{6}$   $P(\{2, 3, 6\}) = \frac{1}{2}$ 

Espace équiprobable à  $n$  événements élémentaires :

$$
\Omega = {\omega_1, \omega_2, \cdots, \omega_n} \quad P({\{\omega_j\}}) = \frac{1}{n} \quad P({\{\omega_{j_1}, \omega_{j_2}, \cdots, \omega_{j_k}\}}) = \frac{k}{n}
$$

Espace  $[4!]$  des permutations de  $\{1,2,3,4\}$ . Il y en a 24 :

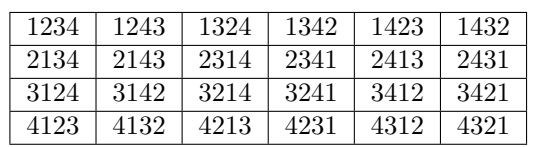

Logiciel R version  $3.1.2$  (2014-10-31) – bs1.rnw – Page  $3/25$  – Compilé le 2015-02-09 URL : http://pbil.univ-lyon1.fr/R/pdf/bs1.pdf

Espace  $[4^2]$  des choix de 2 objets parmi 4 avec remise (ou des placements de 2 objets dans 4 boîtes). Il y a 16 événements élémentaires équiprobables.

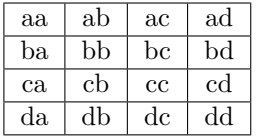

|   |                                                                                                    | $1 \ 2 \ 1 \ 1 \ 1 \ 1 \ 2 \ 1$ |  |
|---|----------------------------------------------------------------------------------------------------|---------------------------------|--|
|   | $\vert 2 \vert 1 \vert$ $\vert$ $\vert$ $\vert 12 \vert$ $\vert$ $\vert$ $\vert 1 \vert 2 \vert$ $\vert$ $\vert 1 \vert 2 \vert$ $\vert 1 \vert$ $\vert 2 \vert$ |                                 |  |
|   | $ 2 $ $ 1 $ $ 2 1 $ $ 2 1 $ $ 12 $ $ 11 $ $ 12 $                                                                                                    |                                 |  |
| 2 |                                                                                                    |                                 |  |

Espace  $[(6)_2]$  des choix de 2 objets sur 6 sans remise.

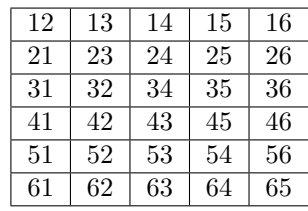

Espace  $\left[\left(\begin{array}{c}5\\3\end{array}\right)\right]$  des choix de 3 positions sur 5 places. Il y a 10 événements élémentaires de probabilité  $\frac{1}{10}$ .

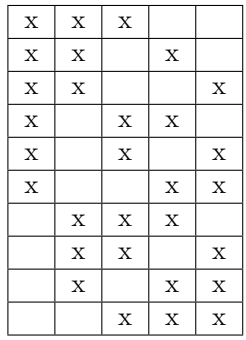

Plus généralement :

Il y a  $n!$  écritures ordonnées des  $n$  premiers entiers (permutations) :

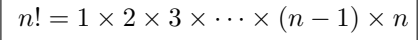

Il y a 3 628 800 manières de ranger 10 objets.

Il y a  $n^r$  choix de r objets parmi n avec remise (mots).

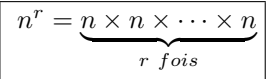

Logiciel R version  $3.1.2$   $(2014-10-31)$  – bs1.rnw – Page  $4/25$  – Compilé le 2015-02-09 URL : http://pbil.univ-lyon1.fr/R/pdf/bs1.pdf

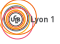

Il y a 1 048 576 de suites de longueur 10 avec 4 signes ACGT du genre ACGTTCGCGT.

Il y a  $(n)_r$  choix de r objets parmi n sans remise (sr-sélections) :

 $(n)_r = n (n - 1) (n - 2) \cdots (n - r + 1)$ 

Il y a 432 938 943 360 tirages possibles au loto (7 boules sur 49).

Il y a  $\begin{pmatrix} n \\ n \end{pmatrix}$ r sous-populations de taille r dans une population de taille n (combinaisons) :

$$
\boxed{\binom{n}{r} = \frac{n!}{r!(n-r)!} = \frac{(n)_r}{r!} = \frac{n(n-1)(n-2)\cdots(n-r+1)}{r(r-1)\cdots 3 \times 2 \times 1}}
$$

Il y a 13 983 816 grilles de loto (6 cases sur 49).

Important (convention) :

$$
1^0 = 0! = (n)_0 = \binom{n}{0} = 1
$$

Dans chaque cas, on définit un espace probabilisé  $\Omega$  en affectant à chaque événement la probabilité

$$
P(\omega) = \frac{1}{Card(\Omega)} \quad A \in \mathcal{P}(\Omega) \Rightarrow P(A) = \frac{Card(A)}{Card(\Omega)}
$$
  
ote ces espaces : [n!] ; [n<sup>r</sup>] ; [(n)<sub>r</sub>] ;  $\left[\binom{n}{r}\right]$ .

### 1.4 Variables aléatoires

On n

 $(\Omega, P)$  est un espace probabilisé. Ψ est un ensemble.  $X : \Omega \to \Psi$  est une application.  $B \in \mathcal{P}(\Psi)$  est une partie de  $\Psi$ .  $X^{-1}(B) = \{ \omega \in \Omega / X(\omega) \in B \}$  est une partie de  $\Omega$ .

La règle  $Q(B) = P(X^{-1}(B))$  définit un nouvel espace probabilisé  $(\Psi, Q)$ .

Exemple. On jette deux dés.

 $\Omega = \{(1, 1), (1, 2), ..., (1, 6), (2, 1), ..., (2, 6), ..., (6, 1), ..., (6, 6)\}.$ Chaque événement a une probabilité de  $1/36$ .  $\Psi = \{2, ..., 12\}.$ X associe à chaque événement la somme des résultats e.g.  $X((2, 6)) = 8$ .

$$
X^{-1}(6) = \{(1,5), (2,4), (3,3), (4,2), (5,1)\} \Rightarrow Q(6) = 5/36
$$

Le nouvel espace probabilisé est défini par la probabilité des événements élémentaires :

$$
Q(4) = 3/36 \t Q(7) = 6/36 \t Q(10) = 3/36
$$
  

$$
Q(2) = 1/36 \t Q(5) = 4/36 \t Q(8) = 5/36 \t Q(11) = 2/36
$$
  

$$
Q(3) = 2/36 \t Q(6) = 5/36 \t Q(9) = 4/36 \t Q(12) = 1/36
$$

Logiciel R version  $3.1.2$  (2014-10-31) – bs1.rnw – Page  $5/25$  – Compilé le 2015-02-09 URL : http://pbil.univ-lyon1.fr/R/pdf/bs1.pdf

$$
B \in \mathcal{P}(\Psi) \Rightarrow Q(B) = \sum_{\psi \in B} Q(\psi)
$$

 $X$  est appelée variable aléatoire. L'espace  $(\Psi, Q)$  est appelé loi de probabilité.

#### 1.5 Espaces des échantillons aléatoires simples

Une autre manière simple de générer des espaces probabilisés utilise le produit.  $\Omega = {\omega_1, \omega_2, ..., \omega_n}$  est un espace d'éventualités probabilisé par  $P(\omega_i) = p_i$ .

$$
p_j \ge 0
$$
,  $\sum_{j=1}^n p_j = 1$ 

 $\Omega^2 = \{(\omega_j, \omega_k)\}_{1 \leq i \leq n}^{1 \leq k \leq n}$ <sup>1≤ $\kappa$ ≤n est l'ensemble des couples d'éventualités. Il est probabi-</sup> lisé par la loi de deux tirages aléatoires simples  $P_2((\omega_i, \omega_k)) = p_i p_k$ .

 $\Omega^r = \{(\omega_{j_1}, \omega_{j_2}, ..., \omega_{j_r})\}_{1 \leq j_k \leq n}$  est l'ensemble des r échantillons aléatoires simples dans  $(\Omega, P)$ . Il est probabilisé par  $P_r ((\omega_{j_1}, \omega_{j_2}, ..., \omega_{j_r})) = p_{j_1} p_{j_2} ... p_{j_r}$ .

#### Exemples.

Le jeu de Pile ou Face avec une pièce parfaite est modélisé par  $\Omega = \{0, 1\}$  et  $P(0) = P(1) = \frac{1}{2}.$ 

Quand on joue  $r = 10$  fois,  $\Omega^{10} = \{a_1 a_2 ... a_{10}\}$  est l'ensemble des mots de longueur 10 écrits avec 0 et 1. Chaque mot est équiprobable  $(1/2^{10} = 0.0009765625)$ .

 $\Omega = \{0, 1\}$  peut être probabilisé par  $P(1) = p$ ,  $P(0) = 1 - p = q$  (p est la probabilité du succès, q est la probabilité de l'échec).  $(\Omega, P)$  est appelée loi de Bernoulli (1654-1705).

Chaque mot de longueur  $n$  (dans  $\Omega^n$ ) comportant  $k$  succès et  $n - k$  échecs a la même probabilité  $p^k q^{n-k}$ . La variable aléatoire X définie par le nombre de succès prend ses valeurs dans  $\{0,1,...,n\}$ . Comme il y a  $\begin{pmatrix} n \\ h \end{pmatrix}$ k mots de ce type, on a une nouvelle loi définie par  $\Psi = \{0,1,...,n\}$  et  $Q(k) = \begin{pmatrix} n \\ k \end{pmatrix}$ k  $\bigg\} p^k q^{n-k}. \ (\Psi, Q)$ est appelée loi binomiale.

L'ensemble des espaces d'équiprobabilité, de leurs puissances et des variables aléatoires associées génère une infinité de cas particuliers. Mais les principes communs sont simples.

## 2 Variables aléatoires

Jusqu'à présent, les exemples énumèrent les possibles. Par exemple, un joueur va au casino avec *n* pièces de 0.10  $\epsilon$ . Une machine prend une pièce. 1 fois sur 10, elle en rejette 9 (gain 8) et 9 fois sur 10 elle ne rend rien (perte 1 = gain  $-1$ ). Le joueur décide de jouer exactement n fois et de sortir. Quelle est la loi de probabilité qui régira son gain ? Pour  $n = 5$ , en utilisant ce qui précède, on peut dire que la variable aléatoire  $X$  nombre de succès suit la loi :

Logiciel R version  $3.1.2$  (2014-10-31) – bs1.rnw – Page  $6/25$  – Compilé le 2015-02-09 URL : http://pbil.univ-lyon1.fr/R/pdf/bs1.pdf

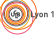

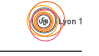

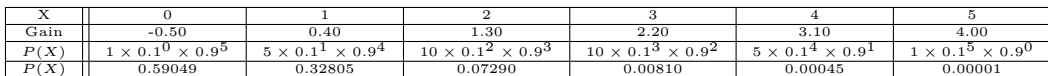

Et pour  $n = 20, 100, 500, 2000, 10000$ ?

```
g <- function(n) {
    y <- diff(c(0, pbinom(0:n,n,0.1)))
    x <- (0:n)*80-(n-0:n)*10
l0 <- paste("Gain pour", 0.10*n,"euros joues")
plot(x[y>=0.000001], y[y>=0.000001], xlab=l0, ylab="Proba", type="h")
}
par(mfrow=c(2,3))
g(5);g(20);g(100);g(500);g(2000);g(5000)
```
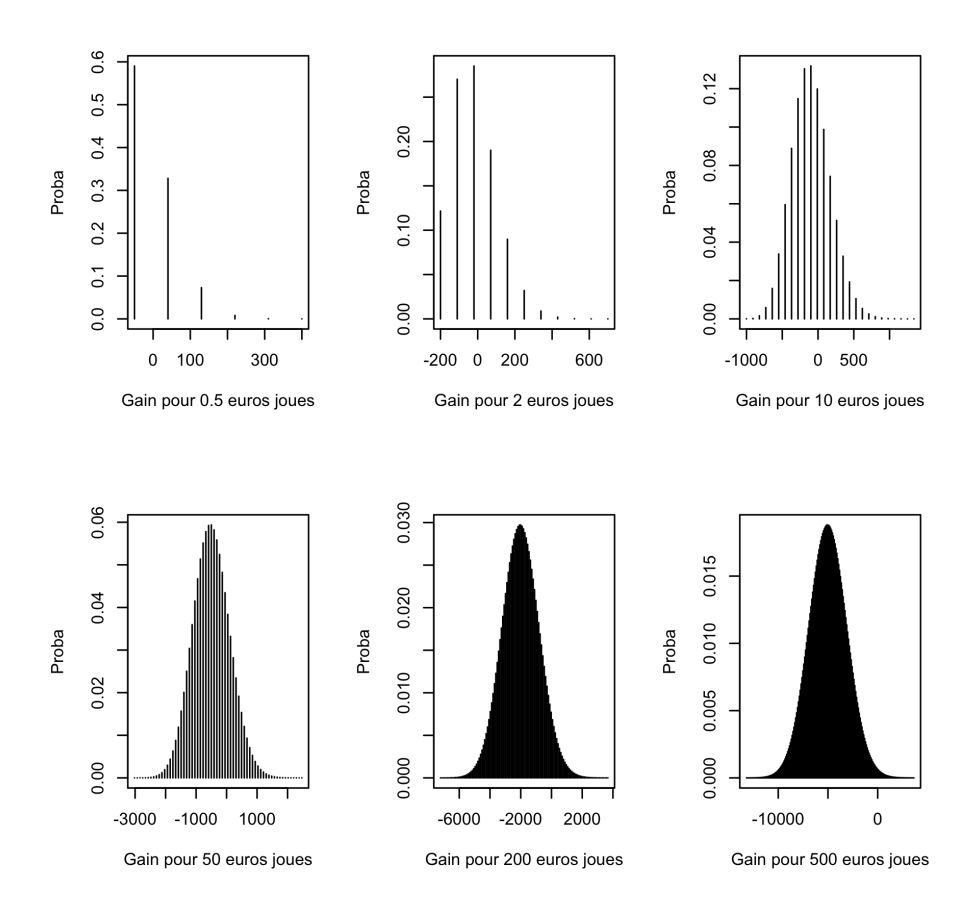

## 2.1 Moyenne et variance d'une variable discrète

 $(\Phi = {\varphi_1, ..., \varphi_n}, P)$  est une loi de probabilité. Les  $\varphi_i$  (valeurs d'une variable aléatoire) sont des nombres. L'espérance ou moyenne de la loi est :

$$
\mu = \sum_{i=1}^{n} \varphi_i P(\varphi_i)
$$

Logiciel R version  $3.1.2$  (2014-10-31) – bs1.rnw – Page  $7/25$  – Compilé le 2015-02-09 URL : http://pbil.univ-lyon1.fr/R/pdf/bs1.pdf

Sa variance est :

 $\sigma^{2} = \sum_{i=1}^{n} (\varphi_{i} - \mu)^{2} P(\varphi_{i})$ 

 $$ 

 $\Phi = \{0, 1, ..., n\}$  et  $P(k) = \begin{pmatrix} n \\ k \end{pmatrix}$ k  $\binom{p^k (1-p)^{n-k}}{n \leq k \leq n}$ On démontre que  $\mu = np$  et  $\sigma^2 = npq$ 

La loi binomiale normalisée est définie par :

$$
\Phi^{\bullet} = \left\{ \varphi_0^{\bullet} = \frac{0 - \mu}{\sigma}, \varphi_1^{\bullet} = \frac{1 - \mu}{\sigma}, ..., \varphi_n^{\bullet} = \frac{n - \mu}{\sigma} \right\}
$$
  
et  $P(\varphi_k^{\bullet}) = {n \choose k} p^k (1 - p)^{n - k} \quad 0 \le k \le n$ 

 $L'$ espérance vaut  $\hat{0}$  et la variance vaut 1.

Faisons alors l'expérience suivante. Il s'agit de comparer les binomiales normalisées pour  $p = 1/3$  et  $n = 5, 20, 50, 100, 200, 500, 1000, 5000$ .

```
g <- function(n,p) {
     x <- ((0:n)-n*p)/sqrt(n*p*(1-p))
     l0 <- paste("Binomiale n =",n)
     plot(x, dbinom(0:n,n,p), xlab = 10, ylab = "Proba", type = "h", xlim = c(-3,3))
}
```
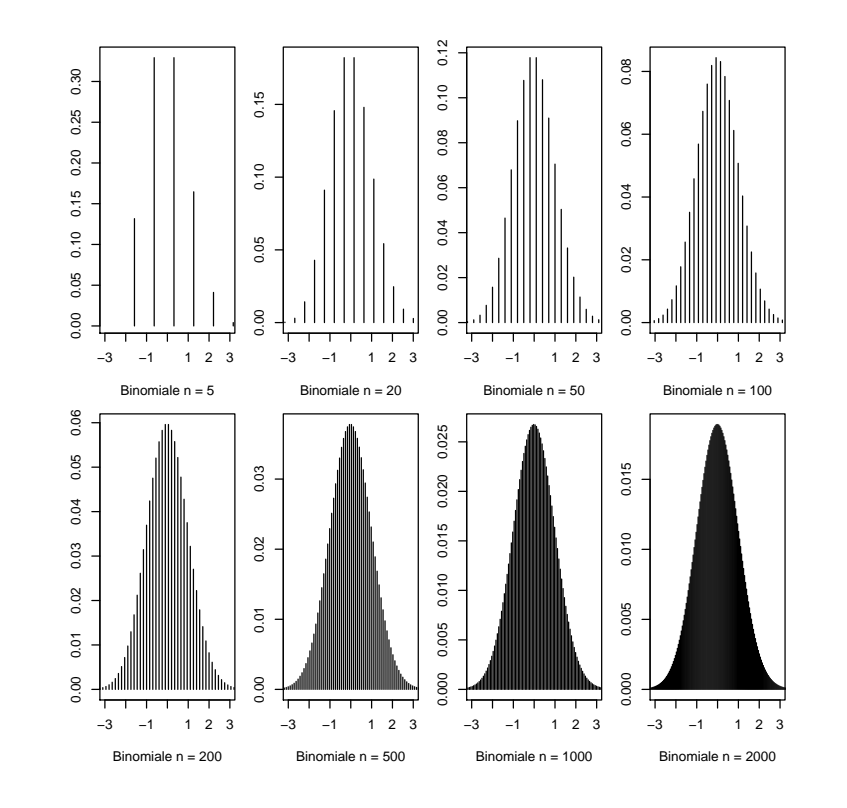

Logiciel R version  $3.1.2$  (2014-10-31) – bs1.rnw – Page  $8/25$  – Compilé le 2015-02-09 URL : http://pbil.univ-lyon1.fr/R/pdf/bs1.pdf

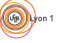

Le nombre de valeurs possibles tend vers l'infini, chacune des probabilités tend vers 0, mais ce qui devient constant c'est la probabilité d'être dans un intervalle :

$$
P\left(\left[\alpha,\beta\right]\right)=\sum_{\alpha\leq\varphi_i<\beta}P\left(\varphi_i\right)
$$

Il y a dans un intervalle, de plus en plus d'événements mais la somme de leur probabilité tend vers une quantité fixée :

$$
P\left(\left[\alpha,\beta\right]\right) \underset{n\to\infty}{\longrightarrow} \int_{\alpha}^{\beta} \frac{1}{\sqrt{2\pi}} e^{-\frac{x^2}{2}} dx
$$

La forme de la distribution se stabilise. Pour rendre compte de ce phénomène, il faut utiliser la fonction de répartition.

#### 2.2 Fonctions de répartition

 $(\Phi = {\varphi_1, ..., \varphi_n}, P)$  est une loi de probabilité. Les  $\varphi_i$  (valeurs d'une variable aléatoire) sont des nombres. Les  $\varphi_{(i)}$  sont ces nombres rangés par ordre croissant :

 $\varphi_{(1)} \leq \varphi_{(2)} \leq ... \leq \varphi_{(n)}$ 

La fonction de répartition de la loi est définie par  $F_P : \rightarrow [0, 1]$  et :

$$
x < \varphi_{(1)} \Rightarrow F_P(x) = 0
$$
  
\n
$$
\varphi_{(1)} \leq x < \varphi_{(2)} \Rightarrow F_P(x) = P(\varphi_{(1)})
$$
  
\n
$$
\varphi_{(2)} \leq x < \varphi_{(3)} \Rightarrow F_P(x) = P(\varphi_{(1)}) + P(\varphi_{(2)})
$$
  
\n...  
\n
$$
\varphi_{(n-1)} \leq x < \varphi_{(n)} \Rightarrow F_P(x) = P(\varphi_{(1)}) + P(\varphi_{(2)}) + ... + P(\varphi_{(n-1)})
$$
  
\n
$$
\varphi_{(n)} \leq x \Rightarrow F_P(x) = 1
$$

Les fonctions de répartition de la loi binomiale  $\mathcal{B}(n, p = 1/3)$  sont :

```
g <- function(n,p) {
    x <- c(-1,rep(0:n,rep(2,n+1) ),n+2)
    z <- rep(c(-1,0:n),rep(2,n+2) )
    y \leftarrow \text{phinom}(z,n,p)l0 <- paste("Binomiale n =",n)
plot(x,y,type="o",xlab=l0)
}
```
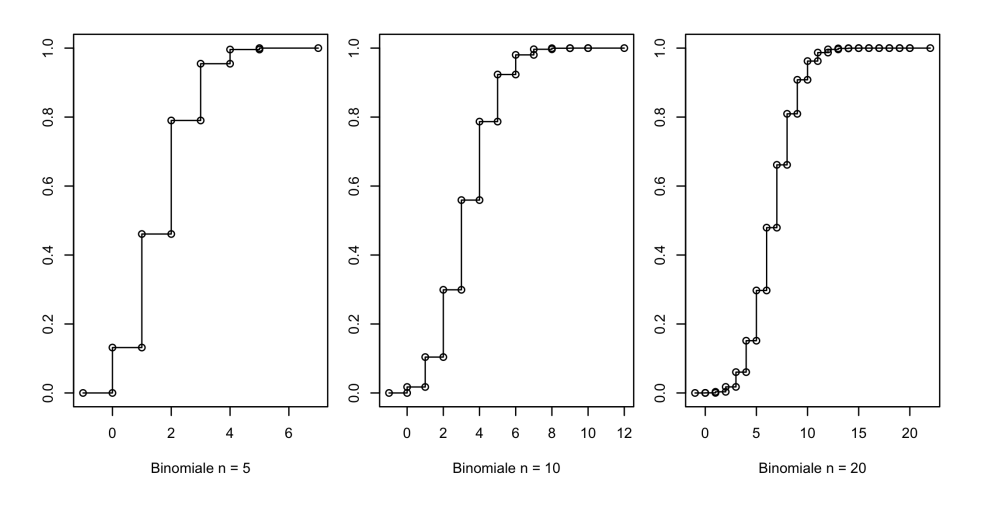

Logiciel R version  $3.1.2$  (2014-10-31) – bs1.rnw – Page  $9/25$  – Compilé le 2015-02-09 URL : http://pbil.univ-lyon1.fr/R/pdf/bs1.pdf

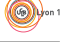

(6)

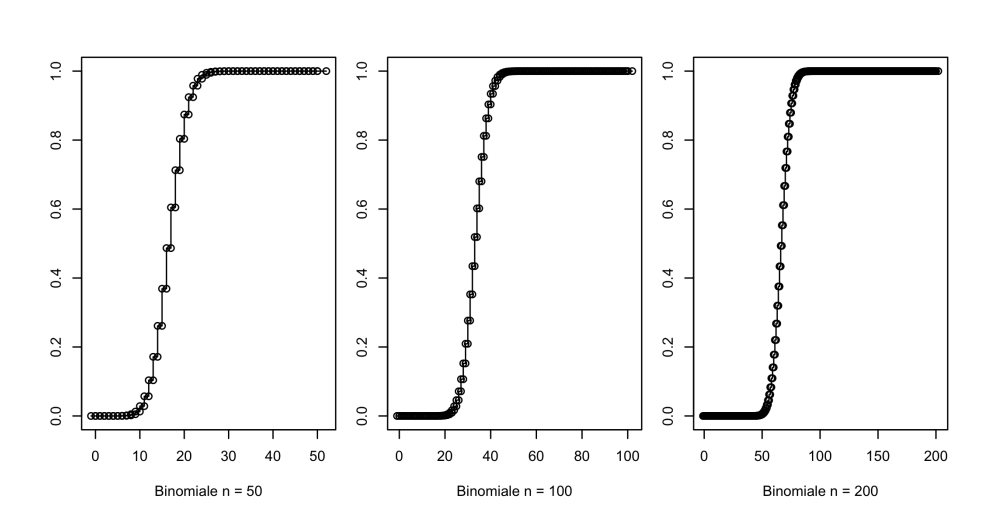

Les fonctions de répartition de la loi binomiale normalisée  $\mathcal{B}(n, p = 1/3)$  sont :

```
g \leftarrow function(n,p) {
    mu <- n*p ; sigma <- sqrt(n*p*(1-p))
    w0 <- (0:n-mu)/sigma
    x <- c(-3,rep(w0,rep(2,n+1)),3)
    z <- rep(c(-1,0:n),rep(2,n+2) )
    y <- pbinom(z,n,p)
    l0 <- paste("Bin Nor n =",n)
    plot(c(0,0),xlim=c(-3,3),ylim=c(0,1), type="n",xlab=l0)
    lines(x,y)
    return (cbind(x,y))
}
```
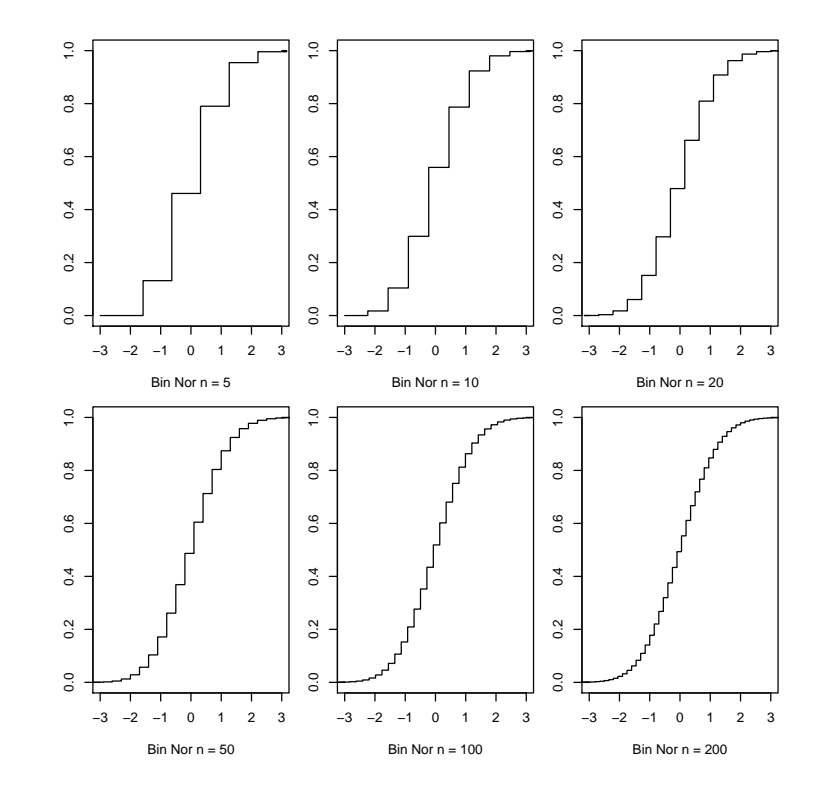

Logiciel R version  $3.1.2$  (2014-10-31) – bs1.rnw – Page  $10/25$  – Compilé le 2015-02-09 URL : http://pbil.univ-lyon1.fr/R/pdf/bs1.pdf

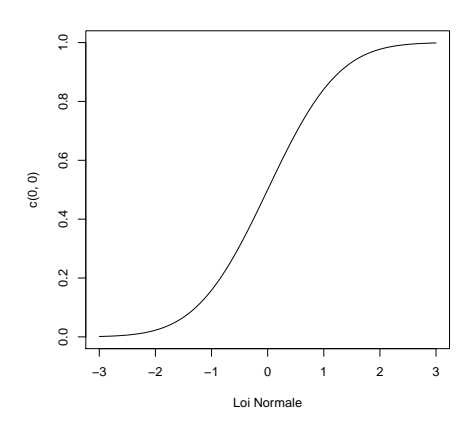

Cette dernière courbe est celle de la loi normale :

$$
F_{\mathcal{N}}\left(x\right) = \int_{-\infty}^{x} \frac{1}{\sqrt{2\pi}} e^{-\frac{t^2}{2}} dt
$$

On appelle ce phénomène la convergence en loi de la loi binomiale normalisée  $B_{nor}(n, p)$  vers la loi normale quand  $n \to \infty$  et p est constante. La fonction  $F_N$  ou fonction de répartition de la loi normale est éditée dans tous les livres de statistique. On s'en servira souvent. L'expérience ci-dessus est un cas particulier.

### 2.3 Le théorème central limite

Jouons à Pile ou Face. Pile, je gagne  $1 \text{ } \in$ . Face, je perd  $1 \text{ } \in$ . Je regarde évoluer mon capital.

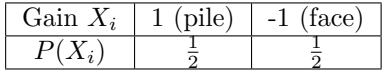

Au départ j'ai  $0 \notin \text{sur mon compte. Il y a des bons et des mauvais moments.}$ 

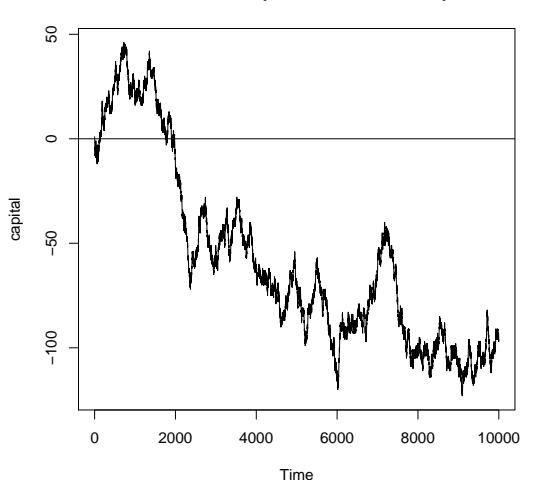

#### **Evolution du capital au cours du temps**

Logiciel R version  $3.1.2$   $(2014-10-31)$  – bs1.rnw – Page  $11/25$  – Compilé le 2015-02-09 URL : http://pbil.univ-lyon1.fr/R/pdf/bs1.pdf

n, le nombre de coups, peut être aussi grand qu'on veut. On dit que  $n \to +\infty$ . A chaque coup, on utilise une variable aléatoire  $X_i$  et une famille dénombrable

de variables aléatoires. La moyenne de  $X_i$  vaut :  $\mu_{X_i} = +1 \left( \frac{1}{2} \right)$ 2  $\bigg) - 1 \bigg( \frac{1}{2}$ 2  $\Big) = 0$ La variance de  $X_i$  vaut  $\sigma_{X_i}^2 = +1^2 \left(\frac{1}{2}\right)$ 2  $+ 1^2 \left( \frac{1}{2} \right)$ 2  $= 1$ Le gain cumulé est la variable aléatoire

$$
Y_n = X_1 + \dots + X_i + \dots + X_n
$$

On a :

$$
\mu_{Y_n} = \mu_{X_1} + \dots + \mu_{X_n} = 0
$$

et parce que les  $X_i$  sont indépendantes

$$
\sigma_{Y_n}^2 = \sigma_{X_1}^2 + \dots + \sigma_{X_n}^2 = n.
$$

Le théorème central limite dit qu'en général, quand  $n$  est assez grand,  $Y_n$  suit une loi Normale de moyenne  $\mu_{Y_n} = \mu_{X_1} + ... + \mu_{X_n}$  et de variance  $\sigma_{Y_n}^2 = \sigma_{X_1}^2 + ... + \sigma_{X_n}^2$ .

Nous savons que dès  $n \geq 30$ , l'approximation est bonne.

Pour  $n = 10000$ , j'aurai gagné en moyenne 0 avec un écart-type de 100 soit presque sûrement entre -200 € et +200 €, pour  $n = 1000000$  entre -2000 € et  $+ 2000 \, \epsilon, \ldots$  La variance grandit sans arrêt.

On démontre qu'en attendant suffisamment, on passera toujours par une perte excédant le capital initial du joueur.

Mais, si on considère la variable aléatoire "Fréquence de piles"  $Z_n = \frac{T_1 + ... + T_i + ... + T_n}{T_n}$ n où  $T_i$  est l'obtention de *pile* au lancer *i*. Ses paramètres sont les suivants :

$$
\mu_{Z_n} = \frac{\mu_{T_1} + \dots + \mu_{T_n}}{n} = \frac{1}{2} \quad \sigma_{Z_n}^2 = \frac{\sigma_{T_1}^2 + \dots + \sigma_{T_n}^2}{n^2} = \frac{1}{4n}
$$

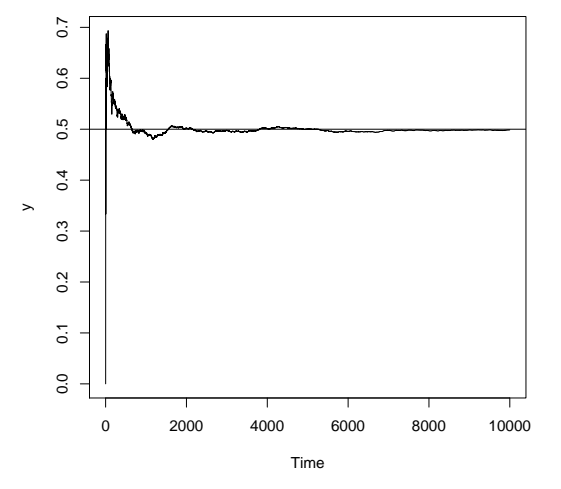

Logiciel R version  $3.1.2$  (2014-10-31) – bs1.rnw – Page  $12/25$  – Compilé le 2015-02-09 URL : http://pbil.univ-lyon1.fr/R/pdf/bs1.pdf

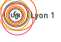

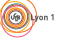

La variance tend vers  $0$  et la fréquence tend vers la probabilité. On retiendra simplement que, si  $X_i$  et une famille de variables aléatoires indépendantes suivant toutes la même loi de moyenne  $\mu_X$  et de variance  $\sigma_X^2$ , les lois de :

$$
S_n = \frac{(X_1 + \dots + X_n) - n\mu_X}{\sqrt{n}\sigma_X} \sim \mathcal{N}(0, 1)
$$

$$
\bar{X}_n = \frac{\frac{X_1 + \dots + X_n}{n} - \mu_X}{\sigma_X} \sim \mathcal{N}(0, 1)
$$

 $rac{\sigma_X}{\sqrt{n}}$ 

et

Ce th´eor`eme fondamental indique qu'on trouvera souvent la loi normale dans la pratique de la statistique pour des raisons de fond.

D'une façon générale, toute somme de variables aléatoires indépendantes et identiquement distribuées (i.i.d.) tend vers une variable aléatoire gaussienne.

## 3 Echantillons

Jusqu'à présent la situation était la suivante. De la connaissance d'un espace probabilisé, on peut déduire ce qui va se passer sur un échantillon, du genre si on tire une boule au hasard dans une urne contenant 7 rouges et 3 bleues, 7 fois sur 10 on aura une rouge ! On va maintenant inverser totalement la question : si une urne contient 10 boules et qu'en tirant au hasard on obtient 3 rouges qu'estce qu'on peut dire des autres ? C'est ce qu'on appelle l'inférence statistique. Le premier point de vue est celui des math´ematiques, le second est celui des sciences expérimentales. Les deux sont très liés.

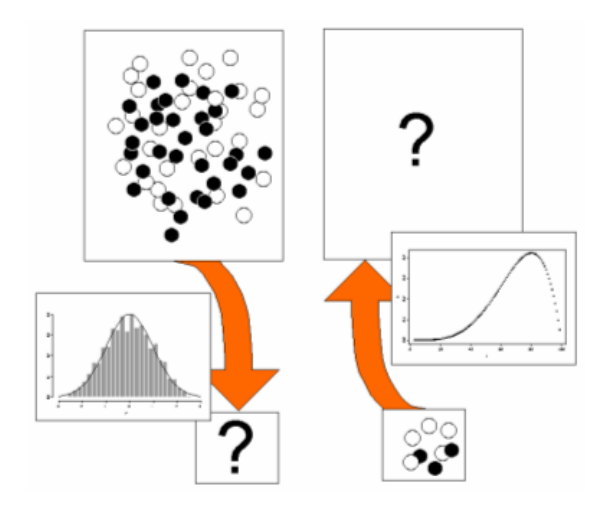

#### 3.1 Vraisemblance d'une hypothèse

La base du raisonnement est dans la fonction de vraisemblance. Prenons un exemple. Il y a dans l'amphi 100 personnes et l'enseignant X veut savoir combien d'étudiants ont une opinion favorable de ce qu'il raconte. Le plus efficace

Logiciel R version  $3.1.2$  (2014-10-31) – bs1.rnw – Page  $13/25$  – Compilé le 2015-02-09 URL : http://pbil.univ-lyon1.fr/R/pdf/bs1.pdf

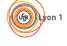

est de les interroger tous un par un. Mais c'est long et pénible (Remarque : c'est encore plus long et p´enible si on veut savoir combien d'individus dans une population de 100 ours blancs possèdent ou non le gène Z, ont mangé ou non du phoque, souffrent ou non de la maladie A). Alors X en prend 5 au hasard et pose la question " Pensez vous que la statistique est intéressante ? ". C'est OUI 4 fois et NON 1 fois. On peut dire que cet échantillon représente tout à fait la réalité et que 80% des étudiants s'intéressent à la statistique. On peut dire aussi bien que X a eu beaucoup de chance et que la petite minorité de ceux qui s'intéressent à la statistique est sur-représentée.

Il y a exactement 101 hypothèses a priori : dans l'amphi, il y a m étudiants qui répondent OUI à la question. Ces hypothèses notées  $H_0, H_1, ..., H_{100}$  correspondent aux valeurs  $0, 1, 2, ..., 100$ , valeurs que peut prendre l'inconnue m (a posteriori, après l'échantillonnage, on peut éliminer *certainement* les cas  $0, 1, 2$ ,  $3$  et 100) mais m est inconnu et peut prendre a priori les valeurs 0 à 100. Nous allons étudier ces 101 hypothèses.

Soit, à titre d'exemple, l'hypothèse  $H_{30}$ . Si m vaut 30, en tirant au hasard 5  $etudiants sur 100 on aura l'observation 0, 1, 2, 3, 4 ou 5 avec les probabilities$ 

 $P(0), P(1), ..., P(5)$ . Il y a  $\begin{pmatrix} 100 \\ 5 \end{pmatrix}$ 5  $\bigg($  façons de choisir 5 étudiants et :

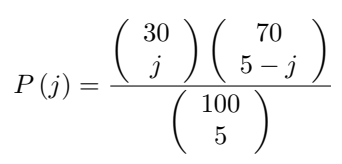

La probabilité de trouver 4 (le résultat observé) est alors 0.02548. On peut programmer la fonction sous  $\mathbb{R}$ 

```
proba <- function(j, m = 30, n = 100, r = 5) {
w0 <- 1
if (j>0) { for(i in 1:j) w0 <- w0 * (m - i + 1)/i} # j parmi m
   if (j<r) { for(i in 1:(r - j)) w0 <- w0 * (n - m - i + 1)/i} # r-j parmi n-m
   for(i in 1:r) w0 <- w0*i/(n - i + 1) # r parmi n
   return(w0)
 }
proba(4)
[1] 0.02548032
```
On peut aussi noter que c'est une loi hypergéométrique déjà programmée (help.search("dhyper")).

dhyper(4,30,70,5) [1] 0.02548032

#### La probabilité d'observer le résultat sous une hypothèse  $H$  arbitraire est la vraisemblance de cette hypothèse pour cette observation.

Nous pouvons tracer la valeur de la vraisemblance en fonction de l'hypoth`ese. Ce n'est pas une loi de probabilit´e mais une fonction dont les valeurs sont des probabilités pour des lois différentes :

```
tracevraisemblance <- function(j) {
hypothese <- 0:100
```

```
valproba <- dhyper(j,hypothese,100-hypothese,5)
   plot(hypothese, valproba, xlab="Hypothèses", ylab=paste("P(X=)",j), pch=20)
    abline(h=0)
hypossvrai <- hypothese[valproba == max(valproba)]
   print(hypossvrai)
   segments(hypossvrai,0,hypossvrai,dhyper(j,hypossvrai,100-hypossvrai,5),col="red")
 }
tracevraisemblance(4)
[1] 80
```
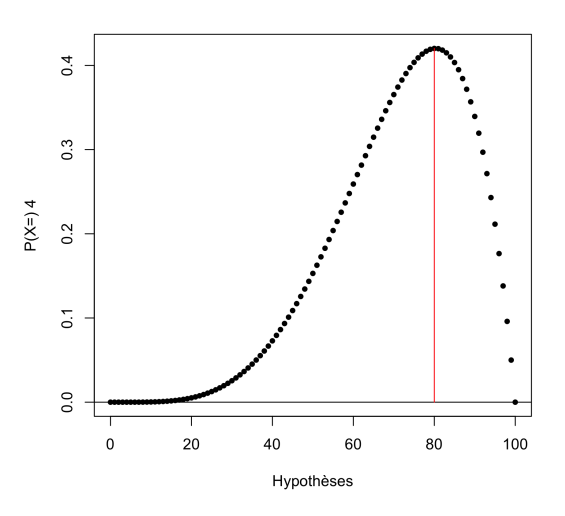

Estimer, c'est choisir une des hypoth`eses. Estimer au maximum de vraisemblance, c'est choisir l'hypothèse qui donne à l'observation la plus grande vraisemblance.

On trouve ici 80. C'est le plus vraisemblable. On notera la vraisemblance par :

$$
L(H) = P_{H\,vraise}(\text{Observation})
$$

 $L$  renvoie à Likelihood inventé par Sir Ronald Fisher (1890-1962). On parle de statistique fishérienne.

### 3.2 Rejet d'une hypothèse

On a choisi une hypothèse : elle a toutes les chances d'être fausse ! 75, 78 ,81 ou 83 sont presque aussi vraisemblables. Par contre 30 l'est beaucoup moins. Quand peut-on dire que l'hypothèse rend aberrant un résultat ? Peut-on être sûr que  $H_{30}$  n'est pas acceptable?

Tester une hypothèse, c'est décider au vu du résultat si elle est vraie ou si elle est fausse.

Décider si elle est vraie est impossible. X ne pourra jamais savoir si il y a 80 ou 79 ou 81 personnes ayant une opinion positive (sauf `a les interroger toutes mais penser aux ours blancs). X est déjà certain qu'il y en a au moins 4 et pas

 $\mathbf{S}_{\text{BE}}$ 

Logiciel R version  $3.1.2$  (2014-10-31) – bs1.rnw – Page  $15/25$  – Compilé le 2015-02-09 URL : http://pbil.univ-lyon1.fr/R/pdf/bs1.pdf

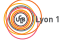

plus de 99. Ce serait bien étonnant qu'il y en ait eu 5, ou 6, ou 7, mais quand doit-on s'arrêter ?

 $S'$ il y en a $30$ , la loi du résultat est :

plot(dhyper(0:5,30,70,5),type="h") round(dhyper(0:5,30,70,5),4) [1] 0.1608 0.3654 0.3163 0.1302 0.0255 0.0019

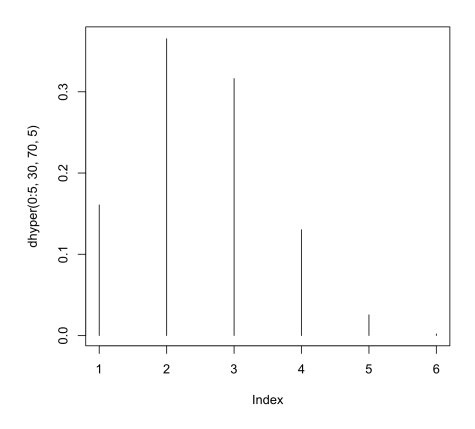

Sous l'hypothèse  $H_{30}$  l'événement " L'échantillon contient au moins 4 étudiants d'opinion positive " a une probabilité de  $2.7\%$ :

```
sum(dhyper(4:5,30,70,5))
[1] 0.02737314
```
Si  $H_{30}$  est vraie, un résultat aussi favorable à X est peu plausible. On dit :

```
L'hypothèse H_{30} est rejetée à gauche avec un risque d'erreur de
première espèce de 5%.
```
On peut calculer ce risque pour chacune des hypothèses et tracer la courbe correspondante.

```
tracegauche <- function(j) {
hypothese <- 0:100
        sumprobagauche <- sapply(hypothese, function(x) sum(dhyper(j:5,x,100-x,5)))
        plot(hypothese, sumprobagauche, xlab="Hypoth`eses", ylab=paste("P(X>=)",j), pch=20)
        abline(h=0.05,col="red")
}
tracegauche(4)
```
(69)

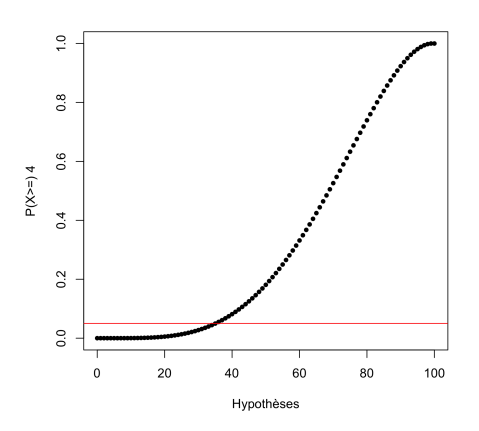

Pour les hypothèses de  $H_0$  jusqu'à  $H_{35}$  le résultat est trop favorable au risque de 5% pour qu'on puisse accepter l'hypothèse.

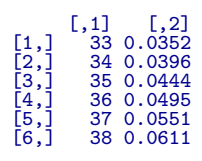

A l'inverse, on peut se demander pour quelles hypothèses le résultat est trop défavorable. La loi pour  ${\mathcal H}_{99}$  est :

plot(dhyper(0:5,99,1,5),type="h") round(dhyper(0:5,99,1,5),4) [1] 0.00 0.00 0.00 0.00 0.05 0.95

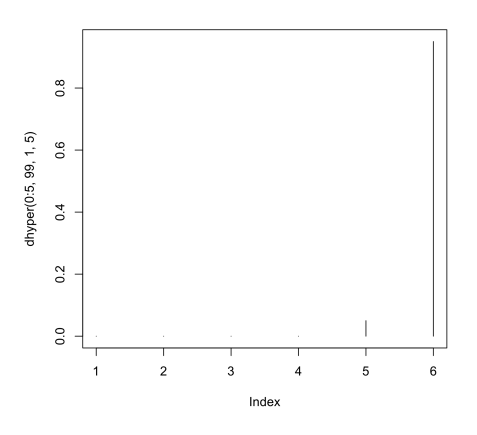

L'hypothèse  $H_{99}$  est rejetée à droite avec un risque d'erreur de première espèce de 5%.

tracedroite <- function(j) { hypothese <- 0:100

Logiciel R version  $3.1.2$   $(2014-10-31)$  – bs1.rnw – Page  $17/25$  – Compilé le 2015-02-09 URL : http://pbil.univ-lyon1.fr/R/pdf/bs1.pdf

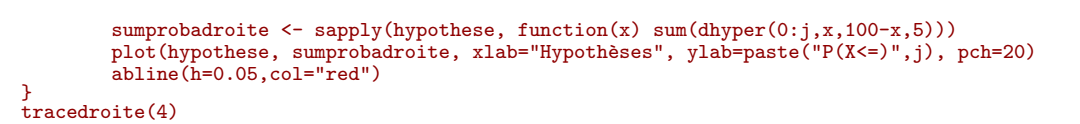

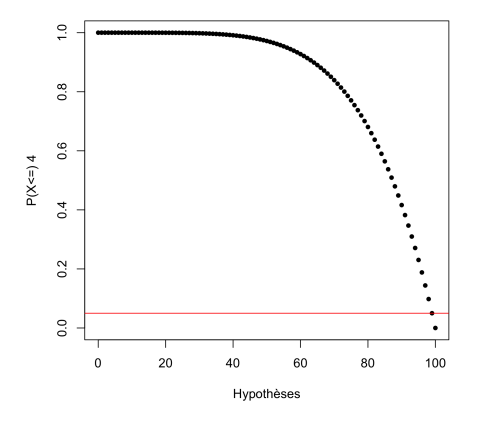

### 3.3 Intervalle de confiance

Les hypothèses  $H_0$  jusqu'à  $H_{35}$  et  $H_{99}$  jusqu'à  $H_{100}$  sont rejetées au risque d'erreur de 5%. Les hypothèses  $H_{36}$  jusqu'à  $H_{98}$  ne peuvent être exclues. On dit que :

> Les valeurs de 36 à 98 forment l'intervalle de confiance [36, 98] de l'estimation de m au risque de première espèce de 10%.

Trouver dans un échantillon de taille  $r = 5$  dans une population de taille  $n = 100$ un résultat de  $j = 4$  opinions positives conduit à penser que dans la population toute entière il y a entre  $m = 36$  et  $m = 98$  personnes d'opinion positive. La maîtrise, pour l'utilisation, des concepts de vraisemblance, test d'hypothèse et estimation est le seul objectif de ce cours. A retenir :

> Le calcul des probabilités parle de l'échantillon à partir de la population, la statistique inférentielle parle de la population à partir de l'échantillon.

## 4 Stratégies de calculs

On comprend la difficulté associée aux calculs. Les mathématiciens ont proposé des solutions générales basées sur des approximations. On parle de méthodes asymptotiques. Les numériciens ont proposé des solutions générales basées sur le principe des simulations. On parle de méthode de Monte-Carlo. Qu'on utilise l'une ou l'autre, le raisonnement statistique reste le même.

Logiciel R version  $3.1.2$  (2014-10-31) – bs1.rnw – Page  $18/25$  – Compilé le 2015-02-09 URL : http://pbil.univ-lyon1.fr/R/pdf/bs1.pdf

## 4.1 L'urne  $U_{NB}$  vue par les mathématiques

Une boîte contient N boules noires et B boules blanches. Quand on prélève sans remise des boules dedans, on trouve n boules noires et b boules blanches.

La fréquence inconnue de boules blanches est  $T = \frac{B}{N}$  $\frac{B}{N+B}$ . La fréquence observée, après l'expérience, est  $t = \frac{b}{\sqrt{b}}$  $\frac{b}{n+b}$ . Inférer, c'est parler de  $T$  en partant de  $t$ .

L'amphi du paragraphe précédent est une urne de ce type. L'ensemble des fran-¸cais ˆag´es de 18 ans et plus en est une autre. Un soir d'´elections, on ne compte que ceux qui ont voté - en général on utilise G pour gauche et D pour droite - mais l'image noir/blanc nous vient des Grecs anciens. Si on a le temps d'attendre le décompte complet, on connaît  $T$ . Mais comme l'émission commence à 20 h, on veut le résultat tout de suite. On l'estime sur une partie des comptages. C'est une situation ordinaire. Nous avons vu que, dans notre amphi, 4

 $\acute{e}$ tudiants répondent OUI à "la statistique est intéressante" (boules blanches b) et un étudiant NON (boules noires *n*). On a vu que pour  $\frac{b}{n+b} = \frac{4}{5}$  $\frac{1}{5} = 0.8$ , on pouvait inférer (au risque de 5%) que

$$
0.36 \le T = \frac{B}{N+B} \le 0.98
$$

Supposons maintenant que l'urne contienne plusieurs dizaines de millions de boules et qu'on ait un échantillon de 1000 boules :  $n = 620$  sont noires et  $b = 380$ sont blanches. Que peut-on dire de T à partir de  $t = 0.38$  et  $n + b = 1000$ ?

Chaque valeur possible comprise entre 0 et 1 est une hypothèse. L'hypothèse  $H_T$ considère que le taux de boules blanches dans l'urne géante est  $T$ . Sous cette hypothèse, la probabilité d'observer  $x$  boules blanches est donnée par une loi binomiale de paramètres  $n+b = 1000$  et T. La valeur de b est donc la réalisation d'une variable aléatoire de moyenne  $1000T$  et de variance  $1000T(1 - T)$ , en général  $(n + b)T$  et  $(n + b)T(1 - T)$  pour un échantillon de taille  $(n + b)$ . La probabilité du résultat b pour l'hypothèse  $T$  est :

$$
P(b) = {n+b \choose b} T^{b} (1-T)^{n}
$$

La vraisemblance de l'hypothèse est :

$$
L(T) = \begin{pmatrix} n+b \\ b \end{pmatrix} T^{b} (1-T)^{n}
$$

Si on cherche une valeur de  $T$  qui maximise cette quantité, il est équivalent d'étudier :

$$
LL(T) = -\ln\left(\left(\begin{array}{c} n+b\\b\end{array}\right)T^b\left(1-T\right)^n\right)
$$

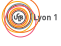

Logiciel R version  $3.1.2$  (2014-10-31) – bs1.rnw – Page  $19/25$  – Compilé le 2015-02-09 URL : http://pbil.univ-lyon1.fr/R/pdf/bs1.pdf

où ln désigne la fonction logarithme néperien. ln est une fonction monotone. LL signifie Log-Likelihood. Le signe - est utilisé car  $L(T)$  est comprise entre 0 et 1 et son logarithme est négatif. La Log-Vraisemblance est alors positive et on cherche à la minimiser.

$$
LL(T) = -\ln(C^{te}) - b\ln(T) - n\ln(1 - T)
$$

Dans le problème, la constante ne joue aucun rôle et on peut ne s'intéresser qu'à la fonction :

$$
f(T) = -b \ln(T) - n \ln(1 - T)
$$

x <- seq(0.01,1,le=100) b <- 380 ; n <- 620 y <- -b\*log(x)-n\*log(1-x)  $plot(x,y,type="0", pch=20)$ 

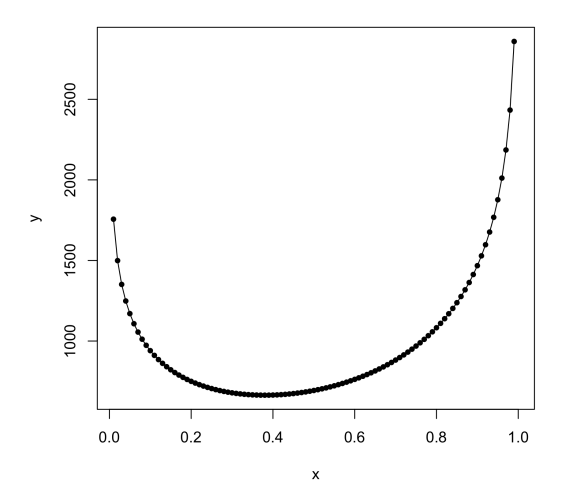

Le minimum est atteint pour :

$$
f'(T) = -b\frac{1}{T} + n\frac{1}{1-T} = 0 \Rightarrow b(1-T) = nT \Rightarrow T = \frac{b}{b+n}
$$

L'estimation au maximum de vraisemblance de la fréquence théorique est encore la fréquence observée. Le calcul est très différent mais le principe est le même.

Comment rejeter une hypothèse ?

Prenons par exemple,  $T_1 = 0.30$ .  $T_1$  est-elle acceptable pour un tirage  $b =$  $380, n = 620$ ? Le résultat d'un tirage est une variable aléatoire de Bernoulli qui prend la valeur 1 (blanc / OUI) avec la probabilité  $T_1$  et la valeur 0 (noir / NON) avec la probabilité  $1 - T_1$ .

Le nombre de boules blanches est la somme de 1000 variables de ce type c'est à-dire toujours une loi binomiale  $\mathcal{B}(n+b,T_1)$ . D'après le théorème central limite (voir 2.3.), la loi binomiale converge, en loi, vers la loi Normale de moyenne  $(n + b)T_1$  et de variance  $(n + b)T_1(1 - T_1)$ .

Logiciel R version  $3.1.2$  (2014-10-31) – bs1.rnw – Page  $20/25$  – Compilé le 2015-02-09 URL : http://pbil.univ-lyon1.fr/R/pdf/bs1.pdf

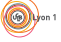

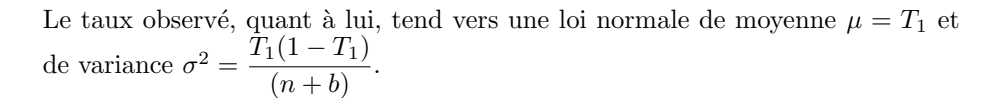

```
x <- seq(0.20,0.40,le=100)
b <- 380 ; n <- 620 ;
m0 <- 0.30 ; sd0 <- sqrt(0.30*0.70/1000)
y \leftarrow \text{dnorm}(x, \text{mean}=m0, \text{sd}=sd0)plot(x,y,type="o",pch=20, xlab="",ylab="")
x1 <- m0-qnorm(0.975)*sd0 ; x2 <- m0+qnorm(0.975)*sd0
abline(v=x1)
abline(v=x2)
abline(h=0)
```
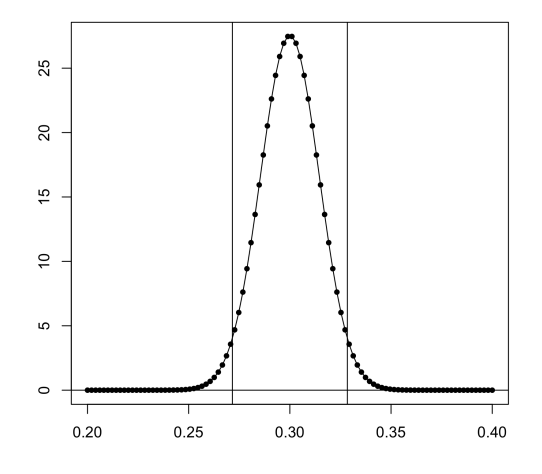

Dans une loi normale, la probabilité d'être dans l'intervalle

$$
[\mu - 1.96 \times \sigma, \mu + 1.96 \times \sigma]
$$

vaut 0.95. Si l'observation tombe en dehors de cet intervalle, au risque de se tromper de  $5\%$  quand c'est vrai, on pense qu'elle est anormale, c'est-à-dire que l'hypothèse est fausse. Ici l'observation 0.38 est dans la zone de rejet. L'hypothèse  $T_1 = 0.30$  n'est pas acceptable.

Pour constituer un intervalle de confiance, on cherche enfin toutes les hypothèses inacceptables. Si t est le taux observé et  $T_1$  le taux théorique,  $T_1$  est inacceptable si :

$$
t < T_1 - 1.96 \times \sqrt{\frac{T_1(1 - T_1)}{(n + b)}}
$$

$$
t > T_1 + 1.96 \times \sqrt{\frac{T_1(1 - T_1)}{(n + b)}}
$$

Logiciel R version  $3.1.2$   $(2014-10-31)$  – bs1.rnw – Page  $21/25$  – Compilé le 2015-02-09 URL : http://pbil.univ-lyon1.fr/R/pdf/bs1.pdf

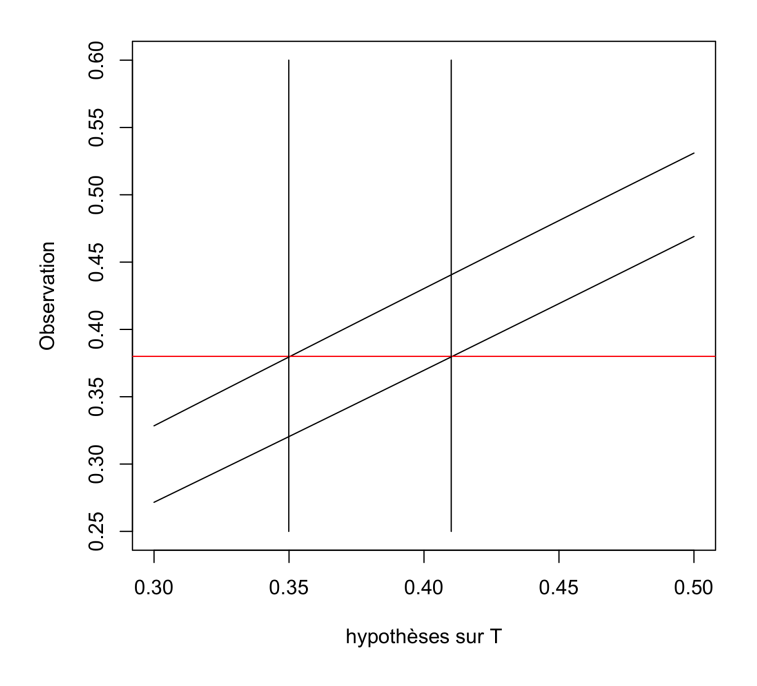

Ce n'est pas un problème simple mais on peut utiliser une approximation des solutions [0.35,0.41] par :

$$
\left[ t - 1.96 \times \sqrt{\frac{t(1-t)}{(n+b)}}, t + 1.96 \times \sqrt{\frac{t(1-t)}{(n+b)}} \right]
$$

A retenir : dans des conditions de calcul très différentes, nous avons utilisé les mêmes idées pour dire :

> 0.38 est l'estimation au maximum de vraisemblance du taux de boules blanches. L'hypothèse  $0.30$  est inacceptable au risque de  $5\%$ . L'intervalle de confiance au risque de 5% est voisin de [0.35,0.41].

### 4.2 L'urne  $U_{NB}$  vue par l'informatique

Comme les calculs sont souvent très difficiles, l'idée est venue de les simuler par ordinateur. On peut fabriquer l'urne.

urne  $\leftarrow \text{rep}(c(0,1),c(80,240))$ urne  $\begin{array}{c} \text{[1]} \quad 0 \ \ 0 \ \ 0 \ \ 0 \ \ 0 \ \ 0 \ \ 0 \ \ 0 \ \ 0 \ \ 0 \ \ 0 \ \ 0 \ \ 0 \ \ 0 \ \ 0 \ \ 0 \ \ 0 \ \ 0 \ \ 0 \ \ 0 \ \ 0 \ \ 0 \ \ 0 \ \ 0 \ \ 0 \ \ 0 \ \ 0 \ \ 0 \ \ 0 \ \ 0 \ \ 0 \ \ 0 \ \ 0 \ \ 0 \ \$ [281] 1 1 1 1 1 1 1 1 1 1 1 1 1 1 1 1 1 1 1 1 1 1 1 1 1 1 1 1 1 1 1 1 1 1 1 1 1 1 1 1

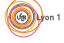

On peut alors l'échantillonner, sans remise, 20 boules de l'urne. On rappelle que 1 est une boule blanche et 0 est une noire.

```
sample(urne,20)
[1] 0 1 1 0 1 0 1 1 1 0 1 1 1 1 1 1 1 1 1 1
sample(urne,20)
[1] 0 0 1 1 0 1 1 1 1 1 1 1 1 1 1 0 1 1 0 1
sample(urne,20)
[1] 0 1 1 1 1 0 1 1 1 0 1 1 1 1 1 1 1 0 0 1
```
Pour compter les boules blanches, il suffit de faire la somme :

```
(nbrB <- sample(urne,20))
[1] 1 0 0 0 1 1 1 0 1 1 0 1 1 1 1 1 1 1 1 1
sum(nbrB)
[1] 15
```
Pour avoir la loi du nombre de boules blanches, on fait alors 1000 fois l'expérience :

```
res <- rep(0,1000)
for (i in 1:1000) {
res[i] <- sum(sample(urne,20))
}
head(res, n=15)
[1] 14 14 12 11 13 15 14 19 14 14 17 17 16 14 15
tail(res, n=15)
[1] 16 15 14 13 16 14 18 13 16 15 14 16 15 15 14
```
On compte les résultats :

```
table(res)
res
   9 10 11 12 13 14 15 16 17 18 19 20
2 11 26 64 104 171 201 178 160 60 22 1
```
Quand on tire 20 boules dans une urne avec 240 blanches et 80 noires, on obtient 104 écahntillons ayant 13 boules blanches soit une probabilité approchée de 0.104. Mathématiquement, on aurait obtenu :

$$
P(13) = \frac{\left(\begin{array}{c} 240\\13 \end{array}\right)\left(\begin{array}{c} 80\\7 \end{array}\right)}{\left(\begin{array}{c} 300\\20 \end{array}\right)} = 0.113 \text{ Loi hypergéométrique}
$$

dhyper(13,240,80,20) [1] 0.1130246

$$
P(13) = {20 \choose 13} \left(\frac{240}{320}\right)^{13} \left(\frac{80}{320}\right)^{7} = 0.112 \text{ Loi binomiale}
$$

dbinom(13,20,240/320) [1] 0.1124062

Quand on sait faire le calcul exactement, c'est parfait. Quand on a une approximation mathématique, si les conditions d'approximations sont respectées, c'est bon. Quand on ignore la solution, on peut l'approcher et la précision ne dépend que du temps de calcul.

Logiciel R version  $3.1.2$  (2014-10-31) – bs1.rnw – Page  $23/25$  – Compilé le 2015-02-09 URL: http://pbil.univ-lyon1.fr/R/pdf/bs1.pdf

#### res 6 7 8 9 10 11 12 13 14 15 16 17 18 19 20 1 1 5 19 91 252 570 1131 1724 2097 1925 1308 662 189 25

Si on prend 10000 échantillons, on trouve 0.1131.

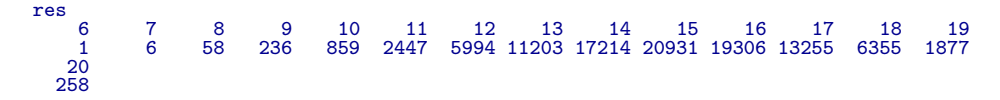

Si on prend  $100000$  échantillons, on trouve  $0.112$ .

La totalité du raisonnement statistique peut donc se faire avec un ordinateur. Le plus important c'est d'en connaître le principe. Donnons un exemple. Soit un amphi de 100 étudiants de la génération de vos parents. On demande à chacun quel est le jour de son anniversaire et on note qu'il existe 80 dates de naissance différentes. Peut-on choisir entre les deux hypothèses :

 $H_0$ : cela n'a rien d'extraordinaire et provient directement du hasard,  $H_1$ : ce résultat est trop faible et pourrait indiquer qu'il y a des périodes de l'année pour lesquelles le nombre de naissances est plus grand.

La première hypothèse, dite hypothèse nulle, définit un modèle probabiliste. L'ensemble des résultats possibles est celui des manières de distribuer  $r = 100$ objets dans  $n = 365$  cases. L'expérience définit une variable aléatoire sur ce modèle : c'est le nombre de cases occupées. Si la seconde hypothèse est vraie, le nombre de jours anniversaires différents sera plus petit que prévu. Avant de faire le moindre calcul, nous décidons d'étudier l'événement E " il y a au plus 80 dates d'anniversaire différentes ". Si cet événement a une faible probabilité de survenir sous l'hypothèse du hasard, disons  $\alpha$ , nous dirons  $H_0$  est rejetée au profit de  $H_1$  avec un risque d'erreur de  $\alpha$ , sinon nous dirons que le test n'est pas significatif. Reste `a faire le calcul.

Distribuer des objets dans des cases, c'est échantillonner avec remise. Echantillonner sans remise interdit de reprendre un objet :

sample (1:10,8) [1] 7 1 8 4 6 3 2 9

Echantillonner avec remise permet de reprendre un objet :

sample  $(1:10,8,$ replace=T) [1] 8 3 5 3 1 4 5 4

Il nous faut des échantillons avec remise de 100 objets parmi 365 :

sample(1:365,100,replace=T)  $\begin{array}{cccccccccccc} \text{[1]} & 229 & 133 & 178 & 10 & 321 & 99 & 48 & 346 & 116 & 48 & 270 & 119 & 241 & 274 & 90 & 79 & 111 & 75 & 179 & 248 \\ \text{[21]} & 237 & 235 & 133 & 74 & 301 & 343 & 284 & 157 & 45 & 96 & 52 & 262 & 349 & 245 & 344 & 322 & 59 & 176 & 120 & 254 \\ \text{[61]} &$ 

Il faut compter le nombre de résultats distincts :

Logiciel R version  $3.1.2$  (2014-10-31) – bs1.rnw – Page  $24/25$  – Compilé le 2015-02-09 URL: http://pbil.univ-lyon1.fr/R/pdf/bs1.pdf

(O)

#### length(unique(sample(1:365,100,replace=T))) [1] 87

Nous faisons 1000 tirages et comptons les cas observés. Ceci donne une approximation de la loi de la variable désirée :

 $res < - rep(0,1000)$ for (i in 1:1000) { res[i] <- length(unique(sample(1:365,100,replace=T))) } table(res)  $r$ es<br>76<br>1 76 78 79 80 81 82 83 84 85 86 87 88 89 90 91 92 93 94 96 97 1 2 1 5 13 16 41 73 102 109 139 140 115 103 73 33 17 14 2 1

La probabilité de E est estimée par simulation à 0.009. Pour plus de sûreté, nous en refaisons 10000 :

```
res <- rep(0,10000)
  for (i in 1:10000) {
res[i] <- length(unique(sample(1:365,100,replace=T)))
  }
 table(res)
res
    76 78 79 80 81 82 83 84 85 86 87 88 89 90 91 92 93
1 10 21 50 135 253 412 635 846 1093 1347 1297 1263 961 766 469 250
            \begin{array}{cccc} 78 & 79 & 80 \\ 10 & 21 & 50 \\ 95 & 96 & 97 \\ 45 & 11 & 1 \end{array}\frac{1}{94}<br>134
```
La probabilité de E est estimée par simulation à  $0.0082$ . La conclusion est :

 $H_0$  est rejetée au profit de  $H_1$  avec un risque d'erreur de  $\alpha < 1\%$